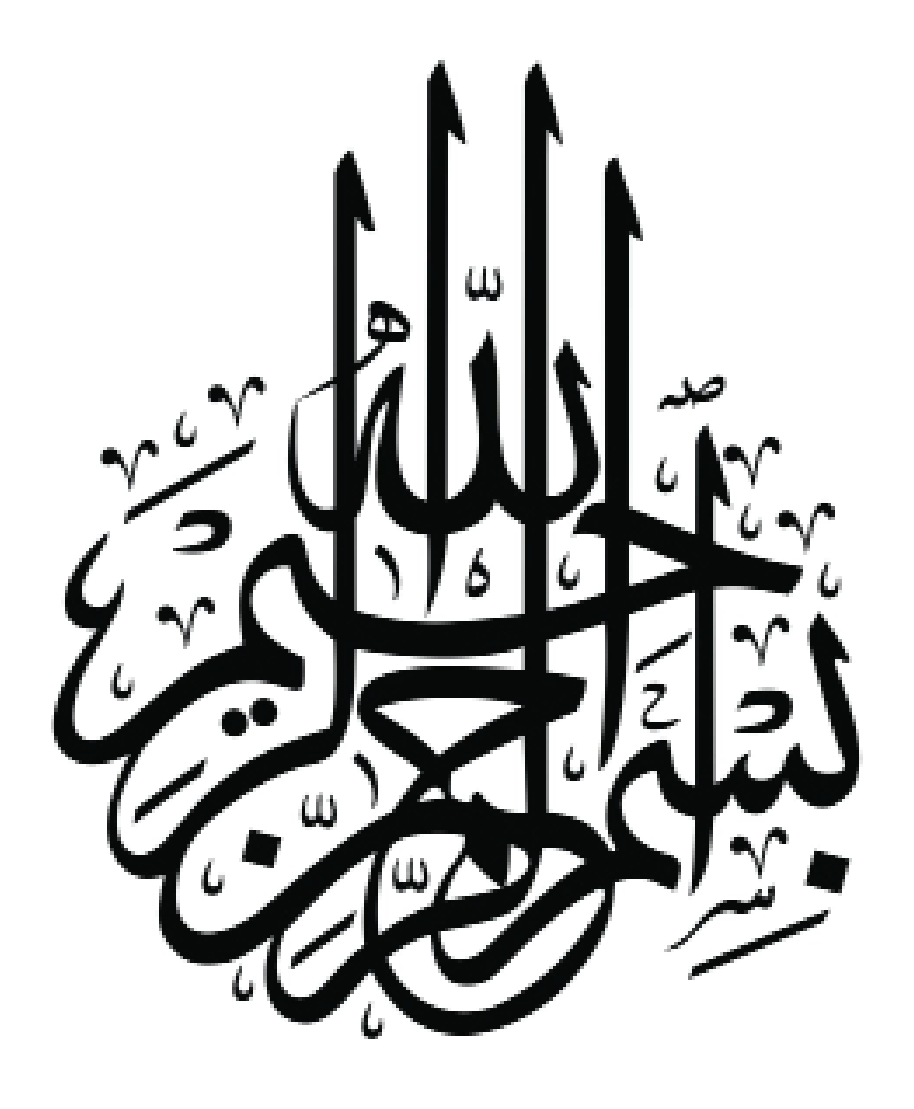

![](_page_0_Picture_3.jpeg)

![](_page_6_Picture_2.jpeg)

![](_page_6_Picture_3.jpeg)

![](_page_7_Figure_2.jpeg)

### **قطاع انئب رئيس الجامعة لشئون خدمة اجملتمع وتنمية البيئة**

**ويتبعه مباشرة التقسيمات التنظيمية الاتية مكتب انئب رئيس الجامعة ( بمستوى ادارة )<sup>0</sup>** – الإدارة العامة لشئون خدمة المجتمع وتتكون من :– . **أ- ادارة متابعة وتقييم اداء الوحدات ذات الطابع الخاص**  - ادارة المنشأرت الجامعية لغير الطلاب **ب- الادارة العامة لمشروعات البيئة وتتكون من -0:** - ادارة تخطيط البرامج والمشروعات – ادارة تدريب افراد المجتمع - ادارة متابعة المشروعات البحثية التطبيقية **ج- ادارة الاتصـــالات والمؤتمـــــرات** 

![](_page_8_Picture_4.jpeg)

#### **سياسة عمل الإدارة**

 تنظيم المقابلات والاجتماعات الخاصة بنائب رئيس الجامعة لشئون البيئة واستلام الخطاابت وعرضها على سيادة النائب ، ومتابعة أعمال الصادر والوارد.

#### **إجراءات عمل الإدارة**

- استلام الخطاابت من الإدارات المختلفة وتسجيلها بنموذج دفتر الإستلام .
- مراجعة الخطاابت من مدير المكتب وعرضهاعلى سيادة النائب لوضع أتشيرة ، ثم تسجيلها بنموذج دفتر الصادر .
	- توزيع الردود بعد أتشيرة سيادة النائب على الجهات المعنية.
	- استخدام نموذج الورقة الرسمية المستخدمة في المكتب للرد على الخطاابت التي تحتاج إلى رد .
		- متابعة الخطاابت وحفظها بعد الأنتهاء بملفات الحفظ المخصصة لكل موضوع.

# **النماذج المستخدمه في إدارة مكتب انئب رئيس الجامعة** لشئون خدمة المجمع وتنمية البيئة

**النماذج المستخدمة لتنفيذ النشاط أو العملية (حكومية/ داخلية)<sup>0</sup>**

### نموذج رقم (1). **الورقة الرسمية المستخدمة في المكاتبات (الحكومية/ داخلية)0**

![](_page_9_Picture_5.jpeg)

#### **نموذج رقم (2)0 ً نموذج لدفتر الصادر المستخدم في المخاطبات الداخلية الكترونيا**

![](_page_10_Picture_22.jpeg)

![](_page_10_Picture_4.jpeg)

![](_page_11_Picture_27.jpeg)

![](_page_11_Picture_28.jpeg)

نموذج رقم: SE0A0F000103

![](_page_11_Picture_5.jpeg)

### **الإجراءات المتبعة لحجز قاعة المؤتمرات لعمل ( مؤتمر ، ندوة ، حفلة )<sup>0</sup>**

**أ- تقديم الطلب للسيد أ.د / انئب رئيس الجامعة لشئون خدمة اجملتمع وتنمية البيئة للموافقة بعد الاتفاق مع مدير الإدارة على المواعيد حتى لا يتعارض مع حجز آخر ب- مراجعة الموافقة والاتفاق مع العميل على برانمج اليوم وطبقا للتأشيرة ج- تنفيذ العمل المطلوب ( مؤتمر ، ندوة ، حفلة ) ومتابعة التنفيذ إبتمام الخدمة د- أتمام الخدمة وحصر ما تم استخدامه لتحصيل الرسوم ذ- أعداد مطالبة بما تم استخدامه فعليا من قاعات أو أجهزة وإتمامه بعمل أمر التوريد فى حال السداد نقدا أو تسليم العميل مطالبة فى حالة السداد بشيك أو عن طريق الدفع الالكتروني** 

 **الإجراءات المتبعة لحجز قاعة المؤتمرات لعمل ( مؤتمر ، ندوة ، حفلة )<sup>0</sup>**

#### **البدايــــة**

**الاتفاق مع العميـــل على الموعد المناسب لتقديم الخدمة بحيث لا يتعارض مع عمل آخر**

**تقديم العميل طلب للسيد الأستاذ الدكتور / نائب رئيس الجامعة لشئون خدمة المجتمع وتنمية البيئة** 

**مراجعة الموافقة والاتفاق مع العميل على برانمج اليوم**

**- للموافقةمراجعة الموافقة والاتفاق مع العميل على برنامج اليوم**

**النهاية**

**أتمام تقديم الخدمة بكفاءة عالية ثم تحصيل الرسوم بناءا على ما تم استخدامه فعليا ويتم التوريد وتسليم الإيصال للعميل**

![](_page_12_Picture_11.jpeg)

![](_page_13_Figure_2.jpeg)

### **إدارة الاتصالات والمؤتمرات**

**سياسة عمل الإدارة الاتصال المباشر والغير مباشر وإدارة وتنفيذ الندوات والمؤتمرات وورش العمل إجراءات عمل • تقوم إدارة الاتصالات والمؤتمرات بتنفيذ العمل المنوط هبا من ندوات ومؤتمرات وورش عمل والإشراف عليها. • اذا كان العمل مقترح من قبل الإدارة تختص الإدارة إبعداد مقترح والهدف منه وعرضها بمعرفة مدير الإدارة على السيد**  أ.د/ نائب <sub>ل</sub>يس الجامعة لشئون خدمة المجتمع وتنمية البيئة لبيان الرأى والاعتماد إما بالموافقة أو الإرجاء أو عدم الموافقة **• اذا كان العمل ضمن الخطة السنوية أو مقترح من إحدى الكليات تختص الإدارة ابستلام مذكرة الموضوع معتمدة بموافقة أ.د/ انئب رئيس الجامعة بمعرفة الموظف المختص . في حالة الاعتماد ابلموافقة من أ.د/ انئب رئيس الجامعة على العمل ابلبند 1،2 تتبع الإدارة الخطوات التالية: • تختص الإدارة بعرض مذكرة على أ.د/ انئب رئيس الجامعة ابلدعم المطلوب لتنفيذ العمل حسب اللائحة الموضحة والمعتمدة . • بعد موافقة أ.د/ انئب رئيس الجامعة على الدعم يتم تحويل المذكرة للإدارة المالية بمذكرة متضمنة نوع العمل وقيمة الدعم واسم وصفة من يستخرج ابسمه الدعم. • تختص الإدارة ابلاتصال ابلكليات المعنية والمستهدفة داخل الجامعة واعداد المكاتبات للمعنيين والجهات المستهدفة خارج الجامعة بميعاد ومكان تنفيذ العمل وكذا الجهات الأمنية والإعلامية. • تختص الإدارة بمعرفة المختص بحجز قاعة التنفيذ وعمل الدعاية والإعلان ( لافتات – بنرات – دعوات - مطبوعات ). • تختص الإدارة بواسطة المختص بتجهيز وجبات الضيافة من بريك ومشروابت وما يتطلب من ذلك. • إعداد برانمج العمل وكشوف تسجيل الحضور ومتابعة تنفيذ العمل طوال فترة الانعقاد وكتابة تقرير والتوصيات الصادرة عنه وعرضها على أ.د/ انئب رئيس الجامعة. • تختص الإدارة بواسطة السيد/ مدير الإدارة بعرض مذكرة على السيد أ.د/ انئب رئيس الجامعة لطباعة دليل بما تم تنفيذه من ندوات ومؤتمرات وورش عمل خلال العام الجامعي. • بعد موافقة أ.د/ انئب رئيس الجامعة يتم طباعة دليل الندوات والمؤتمرات ابلأعمال التي نفذت خلال العام الجامعي وتوزع على كليات الجامعة المختلفة والمستهدفين من الأعمال والمهتمين هبا للاستفادة منه. • في حالة عدم الموافقة على العمل ابلبند 1 ، 2 يتم حفظ العمل.** 

![](_page_15_Picture_2.jpeg)

**مذكرة للعرض علي السيد الأستاذ الدكتور/ انئب رئيس الجامعة لشئون خدمة اجملتمع وتنمية البيئة**

**ابلإشارة إلي ما ورد إلينا من كلية............................... بشأن ندوة بعنوان ........................................... ابلإشارة إلي موافقة مجلس الجامعة بجلسته بتاريخ / / في شأن صرف دعم مالي للندوة وقدرة................ جنية ( فقط ...................... جنيها لا غير )0 . لـذا نرجـو المـوافقـة عـلي مبلـغ الدعـم علي أن يستـخرج الشيـك أبسـم السيد / 0.....................**

**والأمر مفوض لسيادتكم 0،،،**

 **مدير إدارة** 

 **الاتصالات والمؤتمرات** 

![](_page_15_Picture_8.jpeg)

![](_page_16_Figure_2.jpeg)

![](_page_16_Picture_3.jpeg)

### **إدارة تخطيط البرامج والمشروعات ابلإدارة العامة لمشروعات البيئة**

#### **سياسة عمل الإدارة**

**القيام بقوافل الإصحاح البيئي (بشرية ، بيطرية ، إرشاد زراعي ، ندوات تثقيفية ، تمريض ، تربية وصرف العلاج اللازم ابجملان).<sup>0</sup>**

**إجراءات عمل الإدارة** 

**• يتم مخاطبة المحافظين من قبل رئيس الجامعة و انئب رئيس الجامعة لشئون خدمة اجملتمع وتنمية البيئة والسيد ً . الأستاذ مدير عام مشروعات البيئة لتحديد الأماكن المناسبة لتنفيذ القوافل في المناطق الأكثر احتياجا •** يقوم مدير الإدارة بعمل الخطة الخاصة بالقوافل بالتنسيق مع مدير عام مشروعات البيئة بناءاً علي الأماكن **المقترحة من قبل المحافظات ويتم عرضها علي مجلس البيئة ثم اعتمادها من مجلس الجامعة . • تقوم إدارة تخطيط البرامج والمشروعات بعد موافقة مجلس البيئة بعمل السلف الخاصة بشراء الأدوية البشرية والبيطرية والمبيدات الزراعية وكذلك سلف خاصة بوجبات غذائية خاصة ابلقوافل لأعضاء هيئة التدريس والعاملين والإداريين القائمين علي تنفيذ القوافل. • يقوم مدير إدارة تخطيط البرامج والمشروعات بمخاطبة الكليات المشاركة في القوافل وهي : ( كلية الطب البشري ـ الطب البيطري ـ طب الأسنان ـ الزراعة ـ التمريض ـ الصيدلة ـ التربية) وذلك لترشيح أعضاء هيئة التدريس المشاركين في القوافل. • يقوم مدير إدارة تخطيط البرامج والمشروعات بعمل لجان لشراء الأدوية والمستلزمات الخاصة ابلقوافل. • يقوم المدير العام ومدير إدارة تخطيط البرامج والمشروعات بمخاطبة مديرايت الصحة والزراعة والطب البيطري ورؤساء الأحياء لإبلاغهم ابلمواعيد المحددة ابلقوافل في كل محافظة حتي يتم الإعلان عن القافلة لزايدة عدد المستفيدين منها . • يقوم مدير إدارة تخطيط البرامج والمشروعات إبرسال خطاابت للكليات لإبلاغ السادة أعضاء هيئة التدريس ً قبل القافلة بـ 24 ساعة ابلموعد المحدد لكل قافلة وذلك حسب بعد المسافة وكذلك يتم الاتصال هبم تليفونيا لتذكيرهم بموعد القافلة. • يقوم أخصائي الإدارة بتوقيع الأطباء وأعضاء هيئة التدريس المشاركين في القافلة في كشف التوقيع في يوم القافلة وذلك لتحديد وصرف المكافأة الخاصة ابلقوافل . • في اليوم المحدد للقافلة يتم الذهاب لمكان القافلة للسادة أعضاء هيئة التدريس المشاركين في القوافل ويقوم الأخصائيين بتحديد أماكن عمل السادة الأطباء ويتم الكشف على أهالي القرية من قبل الأطباء وكتابة العلاج اللازم لكل حالة في روشتة خاصة وبعدها يقوم الصيدلي بصرف العلاج ابجملان من خلال صيدلية القافلة . • يقوم الأطباء بكتابة التقرير الخاص بكل قافلة يوضح فيه عدد الحالات التي تم الكشف عليها والأمراض التي يعاني منها كل منهم .** • يقوم السيد المدير العام بعرض لتقرير القافلة على السيد أ.د/نائب رئيس الجامعة لشئون خدمة المجتمع وتنمية **البيئة .**

**النماذج المستخدمة في إدارة تخطيط البرامج والمشروعات ابلإدارة العامة لمشروعات البيئة**

**جواب ترشيح أعضاء هيئة التدريس**

 **جامعة قناة السويس قطاع شئون خدمة اجملتمع وتنمية البيئة إدارة تخطيط البرامج والمشروعات**

 **السيد الأستاذ الدكتور/**

**تحية طيبة وبعد 0......**

استمرار للتعاون المشكور بين كليتكم الموقرة وقطاع شئون خدمة المجتمع وتنمية البيئة في مجال قوافل  **برجاء التكرم ابتخاذ ما ترونه مناسب نحو التنبيه على السادة أعضاء هيئة التدريس المرشحين ابلقافلة يوم ........ الموافق / / 20م والحضور في تمام الساعة ................. للذهاب إلى قرية............. حي ............ محافظة .........وهم 0-:**

![](_page_18_Picture_75.jpeg)

**برجاء التكرم ابلتنبيه على السادة الأطباء المرشحين بضرورة الالتزام بمواعيد القافلة أو ترشيح بديل .**

**والإدارة إذ تشكر حسن تعاونكم الصادق معها ،،،**

 **مدير عام مشروعات البيئة** 

![](_page_18_Picture_12.jpeg)

20

### **خطاابت لرؤساء الأحياء**

 **جامعة قناة السويس قطاع شئون خدمة اجملتمع وتنمية البيئة إدارة تخطيط البرامج والمشروعات السيد المهندس/ رئيس حي ............. بمحافظة ....................**

**تحية طيبة وبعد ،،،،،**

**في إطار دور جامعة قناة السويس في خدمة اجملتمع وتنمية البيئة من خلال قوافل الإصحاح البيئي لليوم الواحد لعام /**  نتشرف بإحاطة سيادتكم بأن قطاع شئون خدمة الجتمع وتنمية البيئة بالجامعة بصدد تنفيذ خطة قوافل الإصحاح **البيئي وتشمل تخصصات (طب بشري بتخصصاته (ابطنة ، أطفال ، عظام ، جلدية ، مسالك ، طب أسرة ، جراحة ، نساء) ـ طب بيطري ـ طب أسنان ـ إرشاد زراعي ـ صيدلة ـ تمريض ـ تثقيف صحي ـ تربية) مع صرف العلاج ابجملان على النحو التالي :**

![](_page_19_Picture_95.jpeg)

**لذا نرجو التكرم ابتخاذ ما ترونه مناسب نحو إخطار الجهات المسئولة بمواقع العمل المقترحة وإخطار الجهات الأمنية لإتخاذ التدابير اللازمة لعمل هذه القوافل إبخطار -: .1 مدير الوحدة الصحية . .2 مدير الوحدة البيطرية . .3 مدير الجمعية الزراعية . ً وإفادة الجامعة بذلك حتى يمكن وذلك للوصول إلى أقصى استفادة من عمل هذه القوافل في المناطق الأكثر احتياجا التواصل معهم . شاكرين لمعاليكم اهتمامكم الكريم ودعمكم الصادق . وتفضلوا بقبول فائق التقدير والاحترام ،،،،**

**مدير الإدارة مدير عام مشروعات البيئة** 

## **خطاابت للكليات المشاركة**

 **جامعة قناة السويس قطاع شئون خدمة اجملتمع وتنمية البيئة إدارة تخطيط البرامج والمشروعات**

**السيد الأستاذ الدكتور/ وكيل كلية .......... لشئون خدمة اجملتمع وتنمية البيئة** 

**تحية طيبة وبعد .....**

نتشرف بإحاطة سيادتكم بقيام قطاع شئون خدمة الجتمع وتنمية البيئة بتنظيم قوافل الإصحاح البيئي للفصل الدراسي **الأول لعام / عن الفترة من / / 20م وحتى / / 20م على النحو التالي :**

![](_page_20_Picture_73.jpeg)

**لذا يرجى التكرم بترشيح أحد السادة أعضاء هيئة التدريس بكليتكم الموقرة في التخصصات الآتية -: (ابطنة ـ أطفال ـ نساء وتوليد ـ جلدية ـ عظام ـ طب أسرة ـ مسالك ـ جراحة ـ رمد ـ أنف وأذن) للمشاركة في أعمال هذه القوافل**

**وتفضلوا بقبول فائق الاحترام والتقدير ،،،،**

 **انئب رئيس الجامعة لشئون خدمة اجملتمع وتنمية البيئة** 

 **أ.د/**

![](_page_20_Picture_12.jpeg)

 **كشوفات التوقيع**

 **جامعة قناة السويس قطاع شئون خدمة اجملتمع وتنمية البيئة إدارة تخطيط البرامج والمشروعات**

### **كشف أبسماء أعضاء هيئة التدريس**

**المشاركين بقافلة اليوم الواحد بتاريخ / / 20 م**

![](_page_21_Picture_39.jpeg)

 **المشرف الإداري للقافلة**

![](_page_21_Picture_8.jpeg)

 $\ldots \ldots$ 

![](_page_22_Picture_33.jpeg)

العلاج المنصرف

![](_page_22_Picture_34.jpeg)

مسئول صرف الأدوية

الطبيب المعالج

![](_page_22_Picture_7.jpeg)

# **التقرير الخاص بكل قافلة**

![](_page_23_Picture_53.jpeg)

 **الفوج ................... خلال الفترة من ......... إلى ................... عمل كلية .........................**

![](_page_23_Picture_54.jpeg)

المشرف المسئول

![](_page_23_Picture_7.jpeg)

![](_page_24_Figure_2.jpeg)

![](_page_24_Picture_3.jpeg)

**إدارة متابعة المشروعات البحثية والتطبيقية ابلإدارة العامة لمشروعات البيئة** 

**سياسة عمل الإدارة** تشجيع أعضاء هيئة التدريس على التقدم بأبحاث تخدم الجتمع والبيئة. **إجراءات عمل الإدارة - • يقوم المختص بتجميع الأبحاث العلمية من المتقدمين وكتابة بيان ابلأسماء . • يقوم مدير الإدارة التنسيق مع مدير عام مشروعات البيئة للعرض على ا.د/ انئب رئيس الجامعة • يقوم انئب رئيس الجامعة بتحديد موعد لإجتماع اللجنة للتحكيم فى الجوائز والتمويل . • يقوم المختص بتوزيع استمارة استبيان على الجهات المستفيدة من البحث لتقييم البحث أو المشروع الذى يخدم البيئة و اجملتمع . • تقوم اللجنة العليا برائسة أ0د/ انئب رئيس الجامعة و السادة أعضاء هيئة التدريس بتقييم البحوث بلإعلان عن الفائزين واستخراج استمارة ( مكافأة ) ابسم الفائز. • يقوم المختص بتسليم كراسة اقتراح المشروع البحثى للراغبين فى الاشتراك بمشروعات التمويل حيث يقوم الباحث بكتابة خطوات ومراحل المشروع ويتم توزيعها على اللجنة للتقييم . • يقوم المختص بتجميع وطباعة دليل البحوث التطبيقية فى هناية كل عام ويقوم مدير الإدارة بتوزيعها على الجهات المعنية .**

26

# **النماذج المستخدمة في إدارة متابعة المشروعات البحثية والتطبيقية ابلإدارة العامة لمشروعات البيئة**

![](_page_26_Picture_21.jpeg)

![](_page_26_Picture_4.jpeg)

![](_page_27_Figure_2.jpeg)

28

## إدارة تدريب أفراد المحتمع **ابلإدارة العامة لمشروعات البيئة**

# **سياسة عمل الإدارة إعداد وتنفيذ البرامج التدريبية لخدمة اجملتمع . إجراءات عمل الإدارة • خطاب موجه من الأستاذ الدكتور / انئب رئيس الجامعة لشئون خدمة اجملتمع وتنمية البيئة لمشاركة الكليات ابلخطة الجديدة . • تجميع البرامج التي تم ترشيحها من الكليات ابلإضافة للمقترح من استبيان الرأي ابلخطة السابقة. • يتم عمل الخطة الجديدة واعتمادها من الأستاذ الدكتور/ انئب رئيس الجامعة لشئون خدمة اجملتمع وتنمية البيئة لتنفيذها . • يتم مخاطبة الكليات بتحديد المدربين وميعاد انعقاد البرانمج. • يتم مراسلة الجهات المستفادة هبذة البرامج لإرسال الترشيحات ابلمتدربين . • إرسال خطاب للأمن بميعاد البرانمج للسماح للسادة المتدربين ابلدخول . • يتم ملء نموذج تعارف للسادة المدربين ويسجل فيه عدد الساعات الفعلية للعمل . • يتم توقيع السادة المتدربين بكشف حضور وانصراف خاص ابلبرانمج . • يتم ملء نموذج تعارف للسادة المتدربين وتقييم البرانمج التدريبى . • يتم عمل تقرير عن البرانمج التدريبي وكشف أبسماء السادة الحضور وجهات عملهم . • يقوم مدير إدارة التدريب في هناية البرانمج بعمل تقرير عن البرانمج التدريبي . • يتم ارسال خطاابت للجهات المشاركة يفيد حضور السادة المتدربين للبرانمج وذكر السلبيات ان وجد من المتدربين . • يتم نسخ اسطوانة لكل من السيد الاستاذ الدكتور / انئب رئيس الجامعة لشئون خدمة اجملتمع وتنمية البيئة ومدير عام**

**الادارة العامة لمشروعات البيئة هناية كل ترم ابلبرامج التى تم تنفيذها .**

![](_page_28_Picture_5.jpeg)

![](_page_29_Figure_2.jpeg)

![](_page_29_Picture_3.jpeg)

## استمارة تعارف للمتدربين وتقييم دورة تدريبية

#### Dating and Evaluate the training course form

![](_page_30_Picture_41.jpeg)

الرجاء وضع إشارة ( صح ) تحت التقدير الذي يتوافق مع رأيك وقناعتك الشخصية

![](_page_30_Picture_42.jpeg)

![](_page_30_Picture_43.jpeg)

![](_page_30_Picture_44.jpeg)

![](_page_30_Picture_45.jpeg)

أهم المعارف والمهارات التي تم اكتسابها خلال المشاركة في البرنامج التدريبي

البرامج التدريبية المقترحة لتطوير مجالات العمل

توقيع المتدرب/

التاريخ /

![](_page_30_Picture_18.jpeg)

**كشف أبسماء السادة المتدربين في البرانمج التدريبي حول ( ) في الفترة من / / 20 حتى / / 20 م**

![](_page_31_Picture_25.jpeg)

**كشف حضور وانصراف السادة الحضور ابلبرانمج التدريبي حول ( ) في الفترة من / / 20 حتى / / 20م**

![](_page_32_Picture_25.jpeg)

**تقرير عن البرانمج التدريبي حول ( )**

![](_page_33_Picture_18.jpeg)

### **تقرير عن**

### **البرامج التدريبية التى تم تنفيذها للعام الجامعي 20- 20م \*\*\*\*\*\*\*\*\*\*\***

| المنفذ الفعلي | المخطط |
|---------------|--------|
|               |        |
|               |        |
|               |        |

**البرامج التي لم تنفذ**

![](_page_34_Picture_30.jpeg)

![](_page_35_Picture_2.jpeg)

**السيد العميد / مدير عام امن الجامعة**

 **تحية طيبة .... وبعد**

تتشرف إدارة تدريب أفراد المجتمع قطاع شئون خدمة المجتمع وتنمية البيئة أن تعلن عن تنفيذ البرنامج **التدريبي حول -:**

**( ) وذلك يومي الموافقين / / 20 م بقاعة إدارة تدريب أفراد اجملتمع خلف قاعة الاحتفالات الكبرى ابلجامعة الجديدة وذلك في تمام الساعة التاسعة صباحا .**

**برجاء التكرم ابلتنبيه نحو تسهيل الدخول للسادة المتدربين الحاضرين من خارج الجامعة .**

**وتفضلوا سيادتكم بقبول وافر الاحترام ،،،**

![](_page_36_Picture_2.jpeg)

 **السيد الاستاذ /**

**نتشرف ابلاحاطة أبنه فى اطار نشاط جامعة قناة السويس من خلال ادارة تدريب أفراد اجملتمع بقطاع خدمة اجملتمع قد تم تنفيذ -: البرانمج التدريبى حول ( ) فى الفترة من / / 20م . وبناء على ترشيح سيادتكم قد شارك فى البرانمج كلا من :**

> **1- 2- 3- 4- 5- 6- 7- 8- 9- 10- وقد اعطيت لهم هذه الافادة لتسليمها طرفكم لاتخاذ اللازم .**

**وتفضلوا بقبول وافر الاحترام ،،،،،،،**

![](_page_36_Picture_7.jpeg)

![](_page_37_Picture_2.jpeg)

**سياسة عمل الإدارة القيام ابلمؤتمرات والندوات والحفلات بجامعة قناة السويس**

### **إجراءات عمل الإدارة**

**عند ورود خطاب الموافقة ابستخدام القاعة يتم : - • مراجعة الموافقة والاتفاق مع العميل على برانمج العمل المطلوب . يقوم مدير الإدارة بمخاطبة الجهات المعنية وهي -: • الإدارة الهندسية لمتابعة أعمال الصيانة من الكهرابء والتكييف ومياه وغرف الطلمبات الخاصة ابلحريق وكذلك إدارة أمن الجامعة لإرسال أفراد الأمن للتواجد ابلقاعة من الداخل والخارج أثناء العمل لتأمين الحضور والمكان . تجهيز القاعة وملحقاهتا وإعدادها لاستقبال العمل -: • الفني ويشمل المايكات والإضاءة الأجهزة المطلوب استخدامها من داات شو أو شاشات أو كاميرات . • الفندقي من أعداد القاعات والتربيزات الخاصة ابستقبال الضيوف وكذلك تجهيز الأدوات اللازمة والمستخدمة مثل الترامس والسرفيس وتجهيز المنصة .**

• بعد الأنتهاء من تقديم الخدمة بكفاءة عالية يتم تحصيل الرسوم بناءاً على ما تم استخدامه فعليا نقدا يتم توريده **وتسليم الإيصال للعميل أو بشيك أو تسليم مطالبة للعميل فى حالة الدفع الآجل.**

# **إجراءات العمل ابلمراكز والوحدات التابعة للإدارة العامة لشئون خدمة اجملتمع إبدارة المنشآت الغير طلابية ( قاعة المؤتمرات )**

- **الاتفاق مع مدير المركز أو الوحدة أو الإدارة على تقديم الخدمة .**
- **تقديم الطلب للسيد أ . د / انئب رئيس الجامعة لشئون خدمة اجملتمع وتنمية البيئة .**
	- **يصل الطلب لمدير المركز أو الوحدة .**
	- **تقديم الخدمة من قبل مديري المراكز والوحدات .**
		- **إعداد مطالبة .**
		- **عمل أمر توريد للحساابت الخاصة .**

![](_page_38_Figure_9.jpeg)

**النماذج المستخدمة في إدارة المنشآت الجامعية الغير طلابية** بالإدارة العامة لشئون خدمة المجتمع **خطاب موجه للجهات المعنية**

**السيد الأستاذ/** 

![](_page_39_Picture_54.jpeg)

**وتفضلوا سيادتكم بقبول فائق الأحترام وعظيم الأمتنان ......**

 **مدير الإدارة**

![](_page_39_Picture_7.jpeg)

 **جامعة قناة السويس إدارة المنشأت الغير طلابية قاعة المؤتمرات**

**السید الفاضل المهندس / مدير عام الإدارة العامة للشئون الهندس�ة تحية طيبة وبعد ...............** نتشرف بأنه نحيط سيادتكم علماً بأنه سوف تقام ( ندوة — مؤتمر ) بقاعة الإحتفالات الكبري بعنوان :–

**اتبعة / وذلك يوم الموافق / / 20م**

 **لذا برجاء من سيادتكم التكرم ابلتبيه إبتخاذ اللازم نحو التكييف المركزي والتيار الكهرابئي وغرفة طلمبات المياه الخاصة ابلإطفاء الذاتي وكذلك عدم إنقطاع المياه خلال ذلك اليوم .** 

 **ونشكركم علي حسن تعاونكم الصادق معنا وتفضلوا سيادتكم بقبول فائق الإحترام وعظيم الإمتنان**

**رئيس القسم** 

 **مدير عام قاعة المؤتمرات**

![](_page_40_Picture_9.jpeg)

 **جامعة قناة السويس إدارة المنشأت الغير طلابية قاعة المؤتمرات** 

**السید الفاضل المهندس / مدير عام الأمن الجامعي تحية طيبة وبعد ...............** نتشرف بأنه نحيط سيادتكم علماً بأنه سوف تقام ( ندوة — مؤتمر ) بقاعة الإحتفالات الكبري بعنوان :—

**-----------------------------------------------------**

**اتبعة / وذلك يوم الموافق / / 20م**

**لذا برجاء من سيادتكم التكرم إبصدار تعليماتكم لتأمين القاعة من الداخل والخارج خلال هذا اليوم . ونشكركم علي حسن تعاونكم الصادق معنا وتفضلوا سيادتكم بقبول فائق الإحترام وعظيم الإمتنان**

**رئيس القسم** 

 **مدير عام قاعة المؤتمرات**

![](_page_41_Picture_8.jpeg)

# **إدارة متابعة وتقييم أداء الوحدات ذات الطابع الخاص بالإدارة العامة لشئون خدمة المجتمع**

## **سياسة عمل الإدارة وضع نظام لمتابعة وتقييم أداء الوحدات ذات الطابع الخاص بجامعة قناة السويس. إجراءات عمل الإدارة • يقوم الموظف المختص إبعداد خطاب معتمد من مدير الإدارة والمدير العام موجه إلي مدير الوحدة. • يقوم الموظف المختص بتجميع البياانت من الوحدات وإدخالها علي الكمبيوتر إيرادات محصله حيث يتم تجميع الإيرادات المحصلة الخاصة ابلوحدة. • يقوم الموظف المختص إبدخال البياانت الخاصة ابلوحدة إيرادات جاري تحصيلها حيث يقوم إبدخال الإيرادات التي سوف يتم تحصيلها . • يقوم الموظف المختص إبدخال البياانت الخاصة ابلوحدة مصروفات السلفه المستديمة حيث يتم حساب المصروفات التي قامت الوحدة بصرفها خلال الشهر . • يقوم الموظف المختص إبدخال البياانت الخاصة ابلوحدة مصروفات السلفه المؤقتة حيث يتم حساب المصروفات التي قامت الوحدة بصرفها خلال الشهر. • يقوم الموظف المختص إبدخال البياانت الخاصة ابلوحدة صافي نشاط الوحدة حيث يتم معرفة جملة الإيرادات وجملة المصروفات للوحدة خلال الشهر .**

- **يقوم الموظف المختص إبدخال البياانت الخاصة ابلوحدة على الكمبيوتر البياانت النهائية للوحدة حيث يتم معرفة عدد الغياب والمأمورايت خلال الشهر .**
	- **يقوم الموظف المختص بتفريغ البياانت في التقرير النهائي (تقرير مجمع عن نشاط الوحدات) ويتم مراجعته بمعرفة مدير الإدارة لعرضه علي المدير العام .** 
		- يقوم المدير العام بعرضه على نائب رئيس الجامعة لشئون خدمة المجتمع .

**النماذج المستخدمة في إدارة متابعة وتقييم أداء الوحدات ذات الطابع الخاص بالإدارة العامة لشئون خدمة المجتمع** 

**السيد الأستاذ / مدير وحدة**

 **تحية طيبة... وبعــد**

 **قادم لسيادتكم اليوم الموافق** 

 **أ / للقيام بمتابعة الوحدة رجاء التكرم بتسهيل مأموريتها وإمدادها ابلبياانت اللازمة .** 

> **شاكرين لسيادتكم صادق تعاونكم . وتفضلوا سيادتكم بقبول فائق الاحترام،،،**

![](_page_43_Picture_8.jpeg)

![](_page_44_Picture_2.jpeg)